# Непривычный Петербург: фильм «Дуэлянт»

### Бастер Ллойд

тудия компьютерной графики Main RoadlPost, известная по работе над фильмами «Сталинград» и «Метро», приняла участие в создании совершенно нового образа Санкт-Петербурга. Большой группе специалистов под руководством продюсера по визуальным эффектам Армана Яхина было поручено дорисовать городские пейзажи и построить ряд вымышленных архитектурных объектов, которые должны были придать атмосфере города иное звучание в контексте истории фильма.

Команда Main RoadlPost подключилась к работе над «Дуэлянтом» на самом раннем этапе, что сыграло большую роль в воплощении оригинального режиссерского видения Алексея Мизгирева. Художники студии нарисовали десятки концептов незнакомого и непривычного Петербурга согласно задумкам режиссера и художника-постановщика картины. К моменту читки сценария на руках у продюсеров фильма уже были эскизы и необходимые результаты тестов. Впоследствии весь съемочный период на плошадке находился супервайзер студии Main Road|Post Алексей Зайцев, отвечавший за соблюдение технологии съемки сцен под графику.

«В фильме «Дуэлянт» визуальные эффекты и компьютерная графика служат обрамлением истории и не выходят на первый план. Основная наша задача заключалась в доработке городской среды, в создании панорам с вышедшей из берегов Невы и в применении цифрового грима», рассказывает Алексей Зайцев.

В картине «Дуэлянт» порядка 400 планов с компьютерной графикой. Помимо традиционной работы, связанной с затиранием примет современной действительности, специалисты студии приняли участие в создании

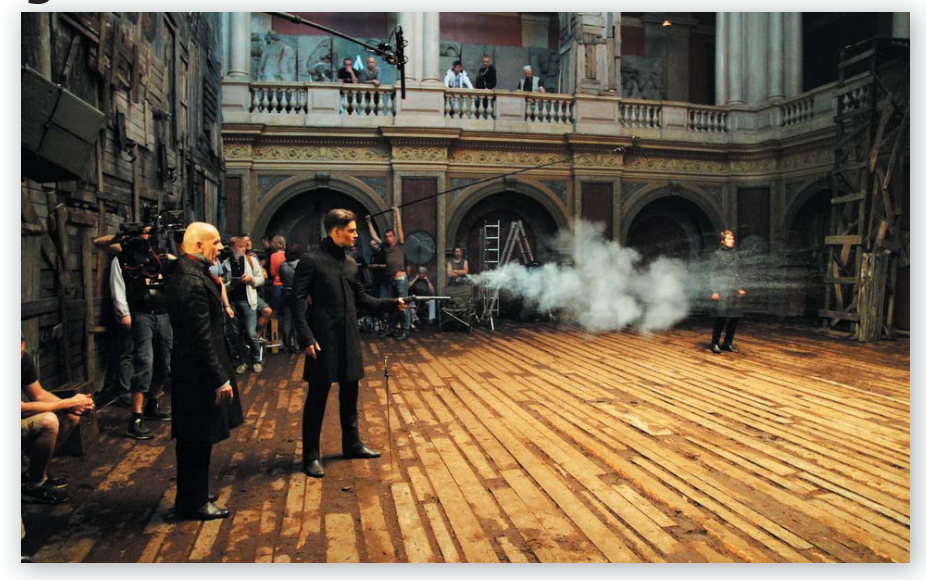

Фильм снят на привычные кинокамеры, но конвертирован в формат IMAX

по-настоящему сложных сцен. Наиболее трудными для художников оказались полностью компьютерные эпизолы, когла камера демонстрирует Петербург с высоты птичьего полета и совершает наезд. Эти панорамные кадры задают необходимую тональность, открывая вид на затопленный город, погруженный в мрачную, гнетущую атмосферу.

«По материалам фотосъемки реального Петербурга мы реконструировали город в графике, - отмечает Алексей Зайцев. - Перед нами не стояла задача соблюдать географическую точность. Мы создавали иной, незнакомый Петербург, но с архитектурными достопримечательностями северной столицы».

Художники Main Road|Post использовали в работе над моделями трехмерный редактор Houdini, отлично зарекомендовавший себя на кинопроекте «Сталинград». По сюжету большая часть действия в фильме

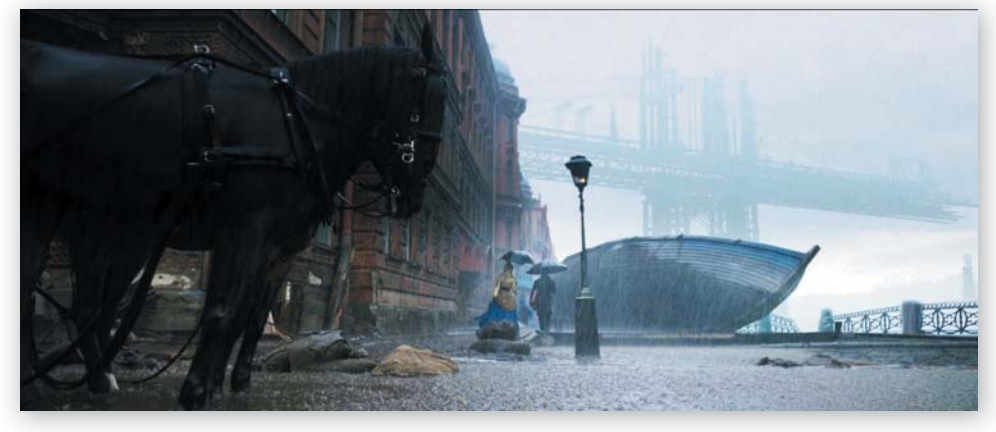

Фильм снимался на улицах Петербурга, но средствами графики видеоряд претерпевал серьезные изменения

происходит под проливным дождем или на затопленных улицах. Съемочную площадку активно попивали слешиальные установки. а участок одной из центральных улочек был даже перекрыт и по-настоящему затоплен. Но большие разливы, заполонившие проспекты Петербурга XIX века, создавалась средствами компьютерной графики.

Симуляция воды - процесс трудоемкий, требующий для получения впечатляющих результатов наличия мощных ресурсов. Водные симуляции для картины «Дуэлянт» производились в программном комплексе Najad, успешно опробованном на кинофильме «Метро».

«Особая сложность заключалась в совмещении реальных декораций и созданных на компьютере, - продолжает Алексей Зайцев. - Например, по режиссерской задумке здание с колоннами в виде Атлантов должно было иметь еще один этаж. Вот его мы и достраивали при помощи графики. Подвоха зритель заметить не должен».

Отдельного упоминания заслуживает масштабная сцена на Дворцовой площади. Несмотря на довольно многочисленную массовку и запряженные экипажи, практически ежедневно присутствовавшие на съемках, эти кадры требовали большего размаха. Эпичность была достигнута путем увеличения численности массовки на компьютере. Кроме того, дизайнерами был построен несуществующий мост, разрезающий городское пространство в центральной его части, и воссоздан целый ряд зданий. В работе активно использовались предварительно обработанные фото- и киноизображения, а Алексей Мизгирев имел воз-

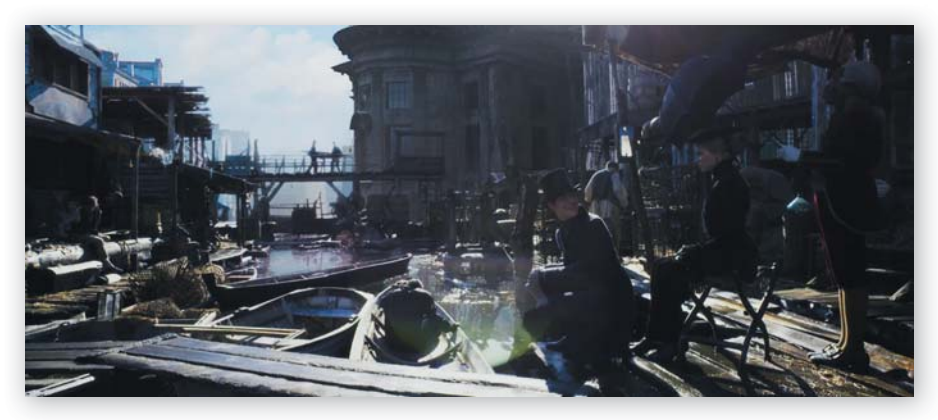

Одна из самых сложных сцен в фильме представляет собой виртиозное сочетание декораций и компьютерной графики

можность оценить и утвердить относительно точный дизайн будущего кадра до его запуска в производство в графической среде.

«На этом проекте не было привычных аниматиков. - рассказывает Алексей Зайцев. -Мы опробовали немного иную технологию для предварительной визуализации декораций, применив игровой движок Unity. Декорации моделировались в черновом виде, а затем экспортировались в Unity. где программисты настраивали управление камерой. В итоге мы получали эмуляцию декорации с возможностью путешествия по ней. Это позволяло определиться с ракурсом и крупностью съемки, а также с местоположением компьютерных объектов до выхода на площадку».

Упомянутый ранее цифровой грим пригодился в эпизоде с наказанием главного героя. когда его избивают до полусмерти. Шпицрутены и глубокие раны - это графика. До исполнителя главной роли никто на плошадке даже не дотронулся. Сделать подобную сцену убедительной ничуть не менее трудно, чем эффектно разрушить здание или уронить самолет. В фильме «Дуэлянт» большая часть эффектов останется невидимой для

зрителя, но в этом и заключается их роль поддерживать историю, а не перетягивать внимание на себя.

#### Образ героя

Грим в кино бывает двух видов - живописный и пластический, или, как его еще часто называют, протезный. В картине «Дуэлянт» использовались оба вида. Пластическим гримом занимался опытный мастер Алексей Ивченко (шоу-программа «Один в один», фильм «Мафия»). Запоминающийся образ главного героя создавался Петром Федоровым не без **УЧАСТИЯ ХУЛОЖНИКОВ ПО ГРИМУ.** 

«Алексей Мизгирев хотел придать герою более утонченный облик, поэтому решил слегка изменить внешность Федорова. Прямой нос с маленькой горбинкой и ювелирная прорисовка щек добавили замечательному актеру недостающей аристократичности. Еще мы поработали над кожей. подчеркнув возраст героя и пережитые им невзгоды», - рассказывает Алексей Ивченко.

Накладной нос художники отлили из силикона по слепку с лица Федорова. Форма носа лепилась с учетом пожеланий режиссе-

ра картины, требовавшего от всех департаментов максимальной достоверности и убедительности. Каждый день Петру Федорову накладывался новый нос. Таким образом, Ивченко изготовил более 50 накладок. На грим актера уходило около 40 мин, что по профессиональным меркам совсем немного.

«Силикон - комфортный для носки материал. - комментирует Ивченко. - Какоето время у актера, конечно, уходит на привыкание. но потом накладка ошушается, как пластырь».

Помимо носа, художники наносили на тело героя шрамы, оставляемые шпицрутенами в сцене наказания. Делалось это поэтапно, рубцы и кровоподтеки добавлялись после каждого удара. Позднее при помощи техники композитинга специалисты по графике создали эффект проявления ран. Затянувшиеся рубцы - это силиконовые накладки. Пуля также извлекалась из бутафорской силиконовой накладки, великолепно имитировавшей плечо. Струившаяся искусственная кровь шла из трубки, подведенной к протезу. Стоит отметить, что Алексей Ивченко со своей командой использует в работе заокеанские профессиональные материалы, не вызывающие аллергии. Внимания заслуживают и эффектные татуировки, украшающие тепо господина Яковлева (Петр Федоров). Их дизайном занимался также Алексей Ивченко.

«Мизгирев хотел этничности, поэтому мы решили смешать северные мотивы с юго-восточной Азией, скомбинировав разноплеменные татуировки, - продолжает рассказ Алексей Ивченко. - Нам был нужен рисунок татуировки, который дает некую силу и имеет отношение к вечности, поэтому мы выбрали собаку и змею. пожирающие собственный хвост. Наносили татуировки мы в виде переводных водостойких наклеек».

# **SFERAVIDEO** Autodesk Flame Premium -

Официальный партнер компаний:

Autodesk, DVS, DFT, Dolby, ARRI, Pandora Int.

Авторизованный Сервисный центр Профессионального

Оборудования: Sony, Panasonic, ARRI. Clear-Com. Grass Valley (Thomson)

DFT. JVC

Оптики: Canon, Fujinon, **Carl Zeiss** 

Тел.: +7 (495) 737-7125, 737-7098

E-mail: mail@sfera-video.ru

#### Костюмы

«Дуэлянт» - костюмированная драма, предлагающая оригинальный взгляд на эпоху и моду XIX столетия. Художником по костюмам фильма выступила многоопытная Татьяна Патрахальцева, в послужном списке которой «Сталинград», «Распутин» и десяток других картин.

«При поиске визуального решения ключевую роль сыграли встречи с режиссером картины. У Алексея было достаточно четкое свое видение и большое желание снять непривычную костюмированную драму. Мы разговаривали, подбирали референсы - фотографии, живопись, обсуждали фильмы. Всплывали «Отверженные», «Видок», «Большие надежды», но мы искали собственный стиль. В итоге намеренно смешали не эпохи. а моду XIX столетия. Что-то взяли из начала века, что-то - из второй половины. Но все это сдепано очень тонко и объединено общей цветовой гаммой и фактурой. На мой взгляд. благодаря режиссерской задумке получилось интересное и смелое художественное решение». - рассказывает Татьяна Патрахальцева.

Костюмы главным героям шились на заказ. Каждый элемент одежды предварительно находил отражение в виде эскиза. залававшего направление и стиль. Режиссер ставил задачу сделать костюм продолжением личности персонажей.

«Мизгирев подчеркнул, что костюм Яковлева должен символизировать его закрытую и сильную натуру, - комментирует Патрахальцева. - Наш герой - настоящий рыцарь с железным характером, способный преодолеть себя и любые жизненные обстоятельства. В его костюме присутствует простота и четкость, и по ходу развития сюжета он не меняется».

Производственный бюджет картины позволил не экономить на актерах массовых сцен. Для фильма было подготовлено несколько сотен костюмов. Одних только мундиров хватило бы на 70 офицеров.

«Для артистов, занятых в эпизоде на рынке и в других масштабных сценах, костюмы мы брали напрокат в Испании, - рассказывает Патрахальцева. - Там есть компания, обслуживающая европейских и голливудских кинематографистов. У них в наличии восемь ангаров очень качественных костюмов разных эпох из европейских кинопроектов. Что-то из одежды взяли и на «Ленфильме». К выбору тканей Алексей Мизгирев подходил очень тщательно. В итоге художники остановились на материалах, эффектно смотревшихся при освещении, которое менялось в зависимости от сцены. У нас очень необычное костюмированное кино, с интересными цветовыми решениями и неожиданными ракурсами съемки».

#### Трюки

Над постановкой трюков трудилась команда Сергея Головкина, участвовавшего в работе над «Сталинградом».

«На этом проекте нам была отведена вспомогательная роль. - рассказывает постановшик трюков. - Мы были скорее на подхвате и никогда не выходили на первый план. Где-то требовалось убедительно упасть замертво, где-то получить по лицу или угодить в костер. К счастью, на подготовку у нас было достаточно времени».

«Мизгирев всегда стремится к максимальной художественной достоверности. Ему нужен реализм, а не киношная условность. Например, у нас была сцена с ударом по голове дубиной. Эти кадры можно снять и смонтировать по-разному. Алексей же всегда требовал жесткости. брутальности и некоторой кровавости без ухода в нарочитую постановку». - продолжает Головкин.

Основная сложность для каскадеров заключалась в подборе нужного движения и в поиске подходящих и интересных ракурсов.

«Мы потратили на постановку хореографии драки около двух недель, а затем пришел режиссер и раскритиковал всю продепанную работу. Ему не нужен был балет. он хотел более четких и резких движений. вспоминает Головкин. - Каждый трюк, а в основном это падения на дуэлях. Мизгиреву хотелось снять по-разному и без повторений. Что-то снимали с крана, где-то использовали систему тросов. Но режиссер всегда следил. чтобы трюк получался правдоподобным и без излишеств».

Артистам фильма довелось не только падать и драться, но и купаться в ледяной воде Баренцева моря. Петр Федоров плавал без дублера.

«Федоров - подготовленный парень. В ледяную воду забрался в гидрокостюме, подбор которого отнял массу времени. Нашли теплый и комфортный для работы, при этом он легко прятался под одеждой. Несмотря на отсутствие многочисленных трюковых сцен, работать нам было сложнее, чем при съемках кавалерийской атаки, - продолжает Головкин. - Нужно было сделать все убедительно без лишних художественных средств. Надеюсь, у нас все получилось, и зрителю понравится и история, и видеоряд».

#### Декорации

Санкт-Петербург не стал бы Петербургом Мизгирева без участия талантливого художника-постановщика Андрея Панкратова («Левиафан»), в пиковые моменты его команда насчитывала семь десятков специалистов.

«На столь масштабных картинах, когда нужно подготовить больше двадцати крупных локаций, мне еще не приходилось работать, - рассказывает Панкратов. - Мне повезло, удалось привлечь талантливых художников и бутафоров. Я сторонник последовательной, а не параллельной работы. Положительно сказался длительный подготовительный период, растянувшийся почти на год, а не на полгода, как планировалось изначально. В результате у меня появилась возможность отспедить и проконтропировать каждый из этапов работы над декорациями и реквизитом. Я нарисовал много эскизов в разной технике и спроектировал различные объекты и декорации. Концепты были как черновые, написанные от руки краской, так и финальные, созданные в графике по фотографиям локаций. Что-то помогли создать ребята из студии Main RoadlPost».

«У режиссера было ясное видение проекта. - продолжает Панкратов. - Он не хотел показывать открыточный Петербург. хорошо знакомый каждому туристу. Мизгирев настаивал на своей интерпретации за счет внесения инженерных конструкций. которые возможно и существовали, но не сохранились. Например, у нас есть общий план. демонстрирующий недостроенную часть огромного моста с опорами, уходящими в Неву. Мы намеренно уходили от прилизанной гармонии. Огромное значение придавалось фактурам - грязи, ржавчине, камням. плесени. потертостям и многослойной краске».

В ходе работы над экспликацией картины всплывало большое количество разнообразных референсов.

«Для меня примером великолепного исторического фильма является «Барри Линдон». - отмечает Панкратов. - Но у нас была другая тема, иная стилистика. Одним из референсов со стороны режиссера был мюзикл «Отверженные». Отсюда «живая камера» и темная иветовая гамма. Идея с присутствием в большом количестве черного цвета возникла сразу. Мы определились с основной цветовой средой - черная, темно-коричневая с уходом в умбру и сепию, и расставили акценты на иные встречающиеся ивета. Референсами служили не только фильмы, но и современные фотографии с интересной фактурой, игрой света и тени».

Самой масштабной из построенных декораций для фильма был рынок близ Казанского собора.

«В изобразительном ряде картины одну из ключевых ролей играет контраст, - продолжает Панкратов. - С одной стороны четкая и ясная архитектура Казанского собора, с другой - хаос и грязь рынка. Торговые ряды мы ставили на воду, поскольку по сюжету Нева вышла из берегов. И для горожан это стало

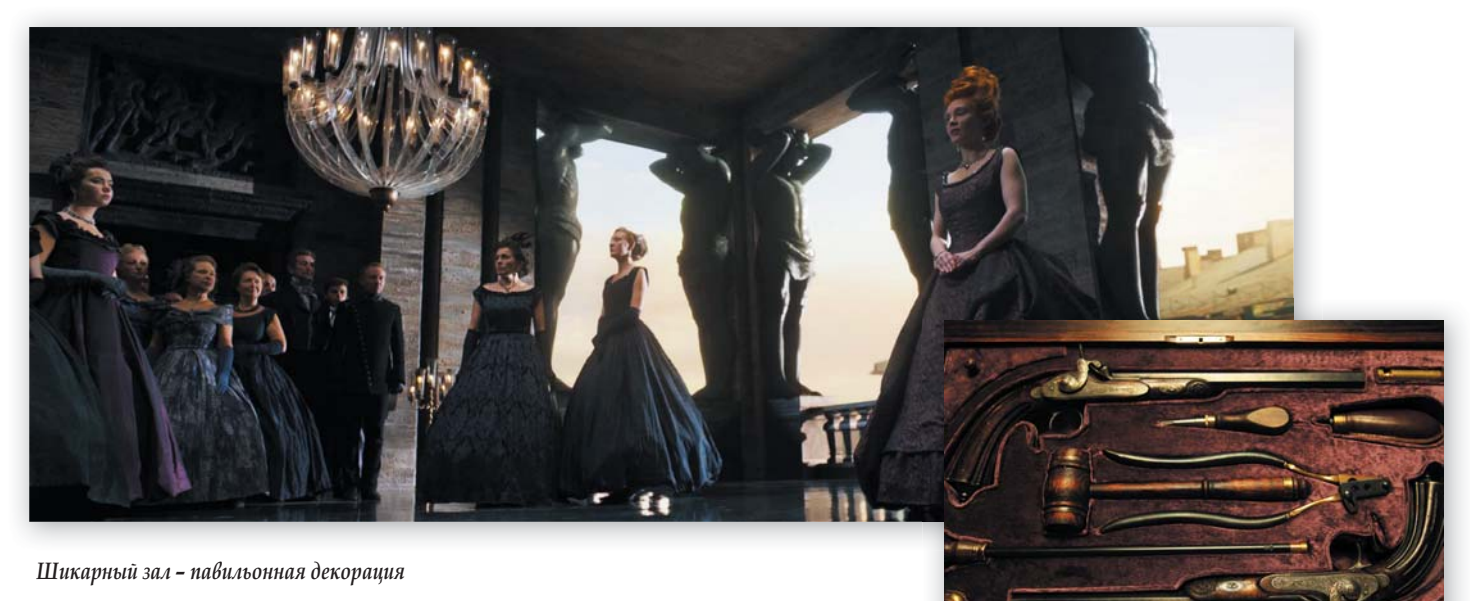

привычным явлением, они к нему приспособипись и использовали подки вместо телег».

Тема с контрастом нашла свое отражение и в декорации Мухинского училища. Шикарные выставочные интерьеры «живут» в связке с грязным дошатым полом и деревянными настилами. Наконец, на одной из затопленных городских улиц покоится огромный корабль. Художественный департамент построил левый борт 20-метрового сулна, нелостающие его части нарашивались средствами графики.

«Вот такие странные объекты, как корабль и недостроенный мост в Нью-Йоркском стиле, нарушающие привычный городской ритм, и стали для нас основными режиссерскими референсами и задачами», отмечает художник-постановщик.

Работа с цветом и пространством имела решающее значение в привнесении чего-то непривычного и неожиданного в обыденное.

«В декорации Дворянского собрания второй этаж мы достраивали средствами графики, но и в реальный интерьер вносили изменения, создавали давящий потолок и суперглянцевый пол, усиливающий эффект контраста за счет множественных отражений».

Впечатляющий арсенал огнестрельного и холодного оружия собирался по крупицам из разных источников.

«Во время подготовительного периода мы обошли все антикварные лавки в Москве и Питере, заглянули также на блошиные рынки, - рассказывает Андрей Панкратов. - В итоге пришли к выводу, что ничего подходящего за разумные деньги приобрести в России не удастся. Поэтому было принято решение закупать в Европе. Мы арендовали грузовик и отправились в путешествие по Северной Европе, а потом и континентальной, посетили Финляндию. Швецию. Данию. Германию. Францию и Бельгию. В ходе поездки удалось купить значительную часть реквизита, например, все оружие для главных героев. Для второстепенных брали из коллекций и музеев. Многое из мебели изготавливалось под заказ в России, основная сложность в этом деле - фактура. При помощи той же лазерной фрезеровки или 3D-принтера создать сейчас можно все, что угодно, но реквизит необходимо еще довести до нужного состояния. Нам невероятно повезло с командой бутафоров и художников-живописцев».

Оружие для главных героев закупалось в Европе

Интерьер оружейного магазина представляет собой подвижную декорацию. Многочисленные ящики, шкафы и газовые лампы могли ездить по направляющим и менять свою конфигурацию. В каждую из построенных лекораций кинематографисты вкладывали максимум сил и умения, чтобы история стала еше более увлекательной и интересной.

#### Фиаско

«Дуэлянт» - дорогостоящий фильм, в раскрутку которого были вложены большие средства. Но несмотря на все усилия картина не оправдала ожиданий. В дебютный уик-энд триллер собрал чуть более 155 млн руб. при производственном бюджете 725 млн руб. Причина провала отчасти кроется в отсутствии интереса к теме дуэлей и собственной истории у молодой и активной аудитории. Это печально. Ведь фильм у Алексея Мизгирева получился недурственный и увлекательный, но, увы, не своевременный. **No.** 

## **EditShare® XStream ST**

Экономически выверенная основа для вашего производства

Сетевая система хранения класса edit-in-place Коллективная работа с проектами систем монтажа Встроенная система управления данными Flow (MAM) Встроенная система файлового захвата Flow File Ingest Возможность управления LTO библиотекой

В комплекте с сетевым коммутатором на 28 портов 1/10Gb Ethernet

Продажа, консультации, демонстрации и техподдержка: АРТОС-ТВ. Тел. 8 495 223 92 02

# 商店 四下

## www.EditShare.ru